## **I. Комплекс:**

**Простейшие упражнения для снижения визуального напряжения, восстановления зрительной работоспособности (релаксационный комплекс).**

Рис. 1 - Использование элементов аутотренинга (общее расслабление). Продолжительность - до 10 минут.

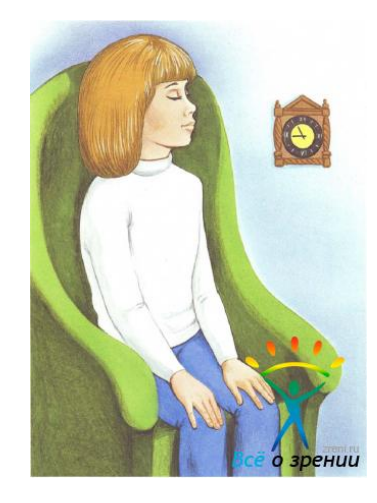

**Рис. 1.** Выполнение аутотренинга

Рис. 2 - Использование элементов бесконтактного массажа (тепловое нагревание).

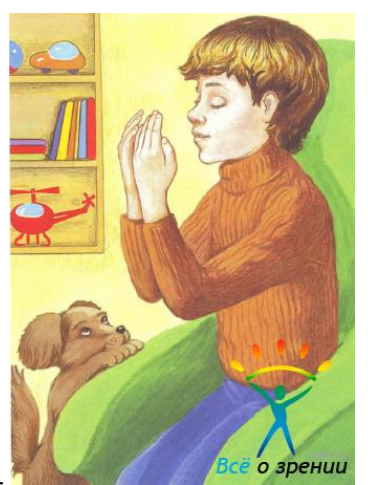

Продолжительность - до 2 минут.

**Рис. 2.** Выполнение бесконтактного прогревания

Рис. 3.1 — 3.2 - Выполнение упражнения «ПАЛЬМИНГ» (по методике У. Бейтса и М. Корбетт). Продолжительность - от 50 секунд до 3 минут.

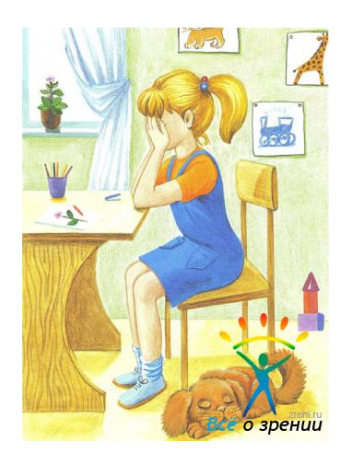

**Рис. 3.1.** Пальминг (поглаживание ладонями)

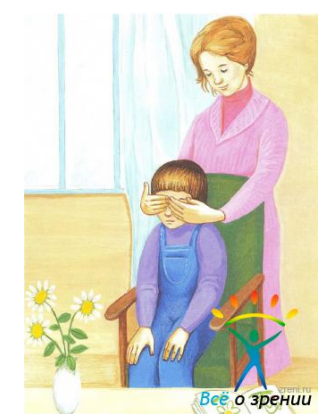

**Рис. 3.2**. Пальминг ладонями мамы

Рис. 4 — 7 - Выполнение пальцевого массажа точек акупунктуры (приемы традиционного китайского массажа «Цзин-ло»). Продолжительность - от 3 до 5 секунд на каждую точку.

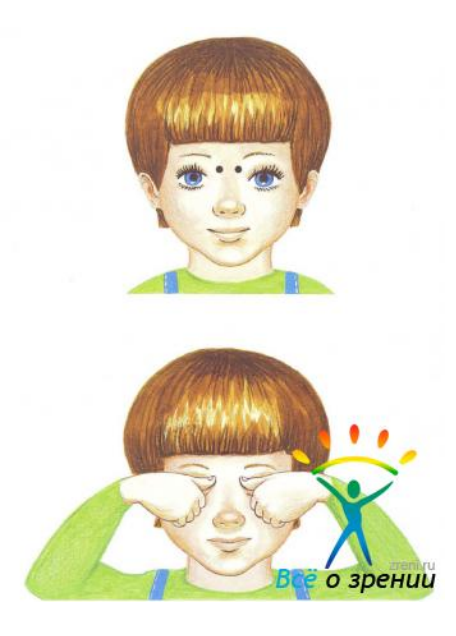

**Рис. 4.** Надавливание на точку Цзи-лин

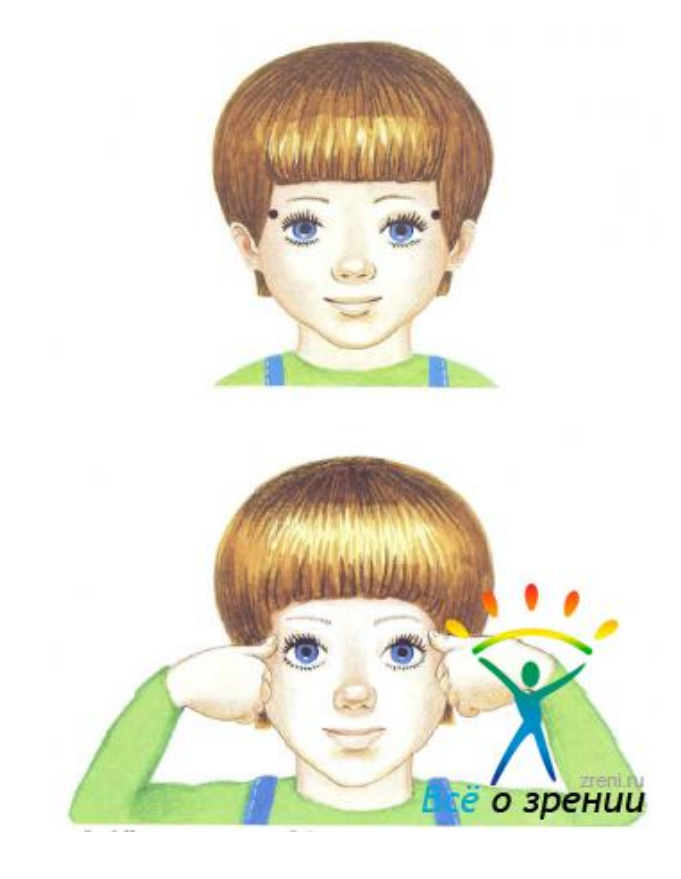

**Рис. 5.** Надавливание на точку Тай-ян

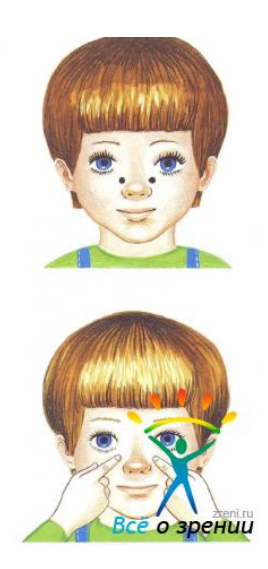

**Рис. 6.** Надавливание на точку Сы-6ай

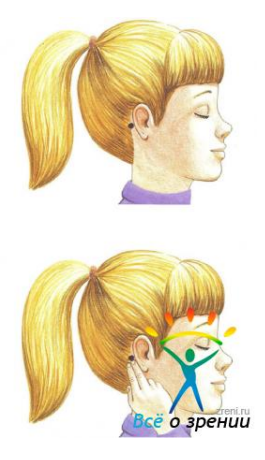

**Рис. 7.** Надавливание на точку Фен-чи

Рис. 8 — 10 - Выполнение приемов самомассажа глаз (подушечками указательных пальцев обеих рук). Продолжительность - до 3 минут.

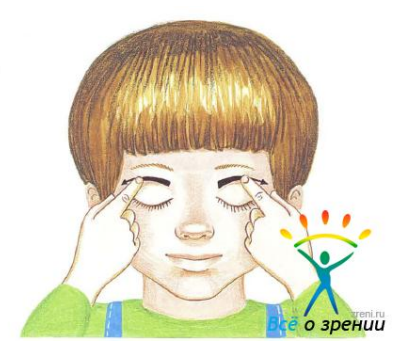

**Рис. 8.**

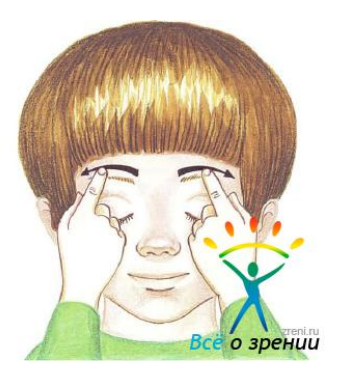

**Рис. 9.**

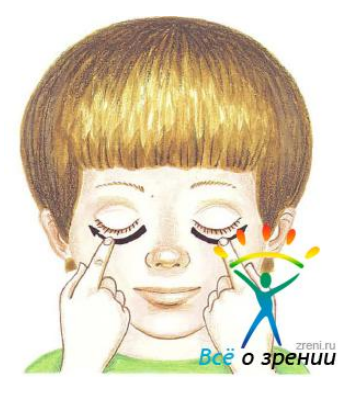

**Рис. 10.**

Рис. 11 — 13 - Выполнение приемов самомассажа глаз подушечками соединенных указательного и среднего пальцев обеих рук. Продолжительность - до 3 минут.

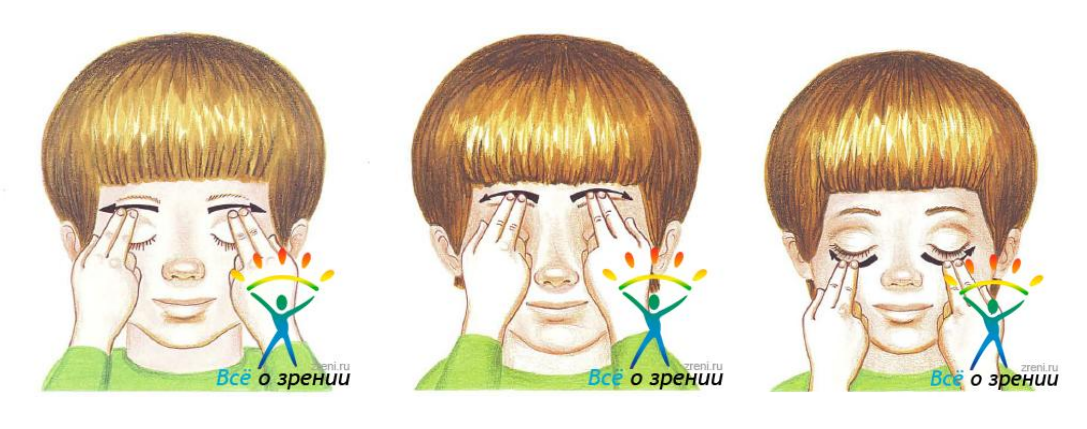

 **Рис. 11. Рис. 12. Рис. 13.**

Рис. 14 — 15 - Приближение и отдаление ладони (с открытыми и закрытыми глазами).

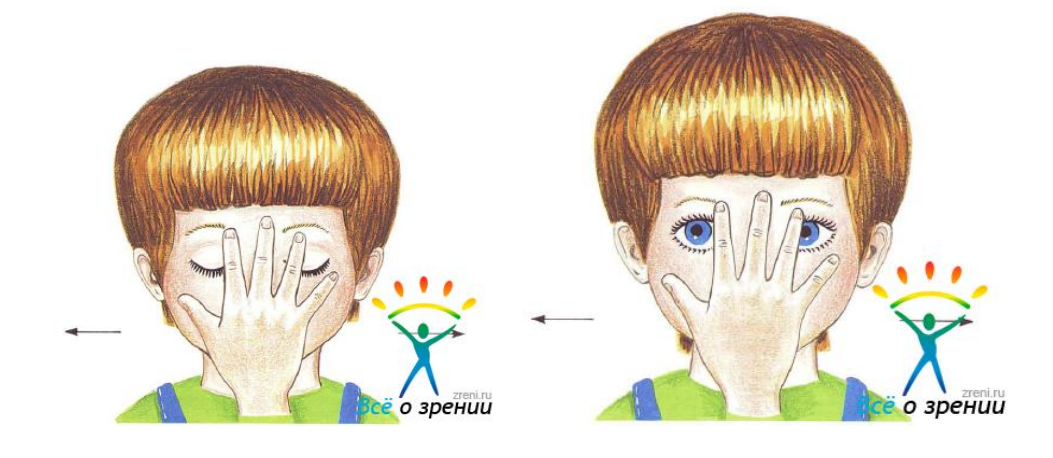

 **Рис. 14. Рис. 15.**

## **II. Комплекс:**

## **Упражнения для тренировки и укрепления глазодвигательных или окологлазных мышц. Динамический комплекс.**

**Обратить внимание**: перед выполнением упражнений рекомендуется выполнить комплекс (не менее 5 минут) с индивидуальным выбором наиболее эффективных упражнений, ощутимо снижающих зрительное напряжение. Все упражнения выполняются без очков и без напряжения зрения (расфокусированное зрение).

Рис. 16 — 19 - Повороты глазного яблока по горизонтальной (рис. 16), вертикальной (рис. 17),

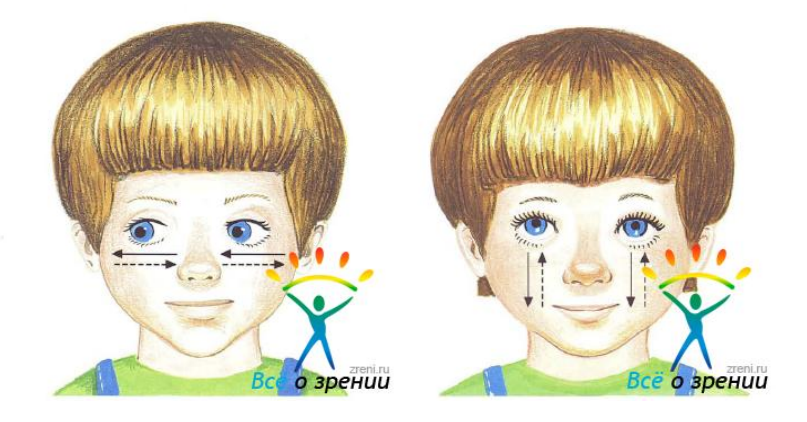

 **Рис. 16.** Рис. 17

диагональным (рис. 18 — 19)

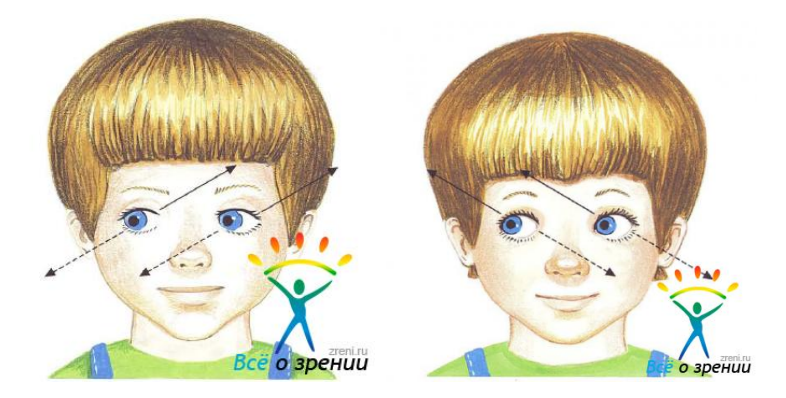

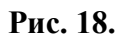

**Рис. 18. Рис. 19.**

траекториям (направлениям). Все упражнения выполняются только с открытыми глазами. Продолжительность - до 3 минут.

Рис. 20 — 23 - Те же упражнения с закрытыми глазами. Продолжительность - до 3 минут.

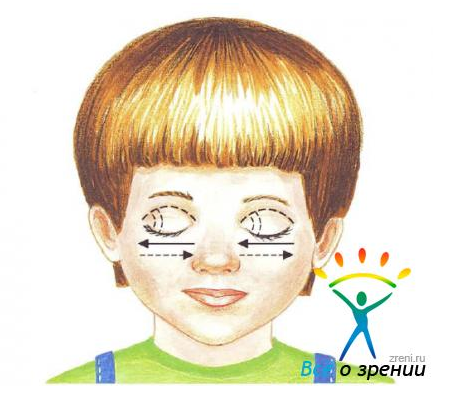

**Рис. 20.**

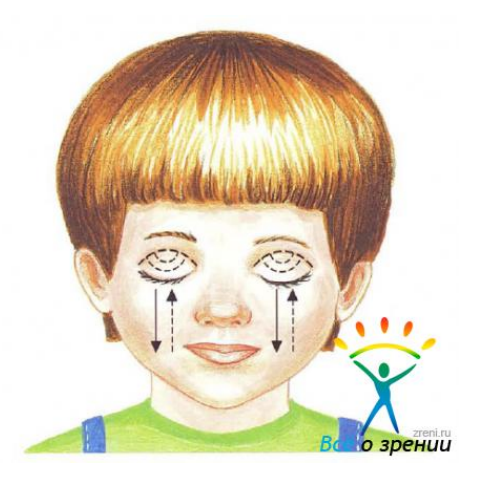

**Рис. 21.**

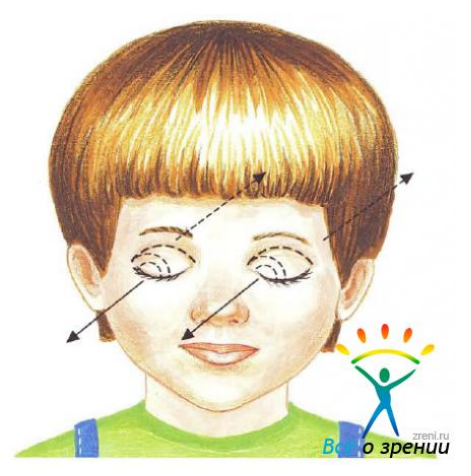

**Рис. 22.**

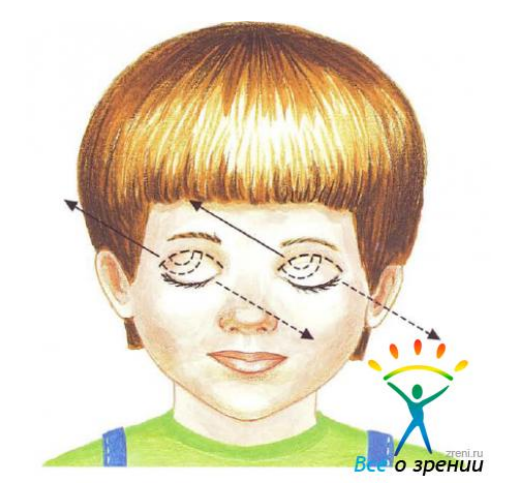

**Рис. 23.**

Рис. 24 — 25 - Выполнение поворотов глаз по часовой и против часовой стрелки (рис. 24) - с открытыми глазами, (рис. 25) - с закрытыми глазами. Продолжительность - 2-3 минуты.

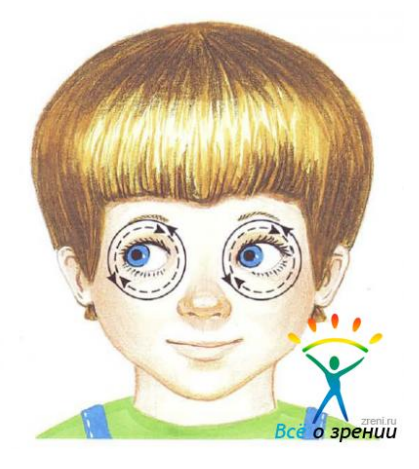

**Рис. 24.**

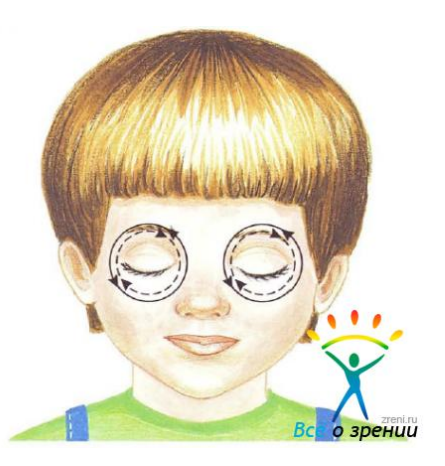

**Рис. 25.**

Рис. 26 — 29 - Выполнение поворотов глазного яблока с использованием тест-объекта (флажок, ручка, карандаш и т.п.). Продолжительность — 2-3 минуты.

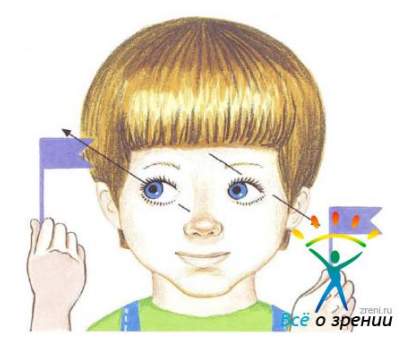

**Рис. 26.**

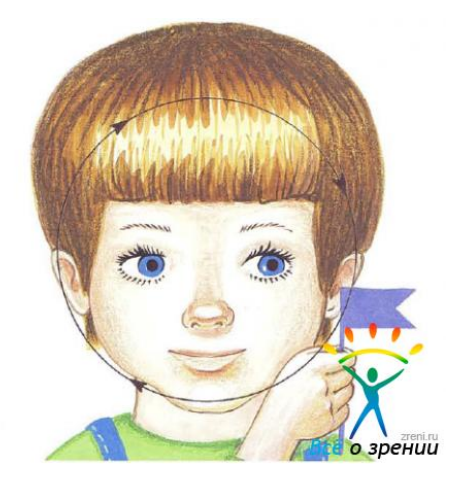

**Рис. 27.**

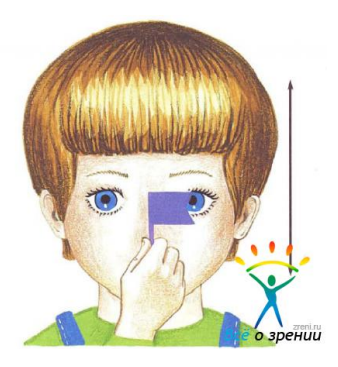

**Рис. 28.**

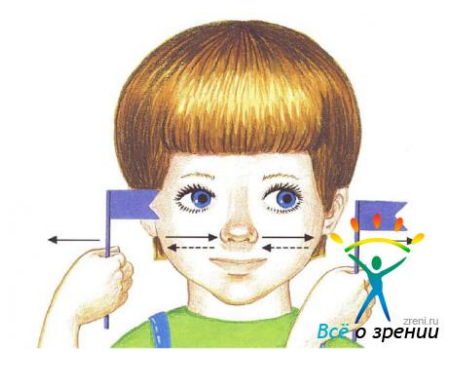

**Рис. 29.**

Рис. 30 — 31 - Приближая и отдаляя флажок от носа, следить за ним открытыми глазами. Закрыть глаза и попытаться повторить движения глаз.

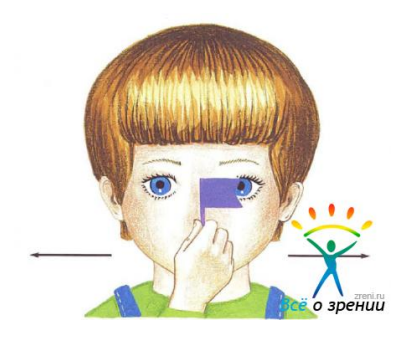

**Рис. 30.**

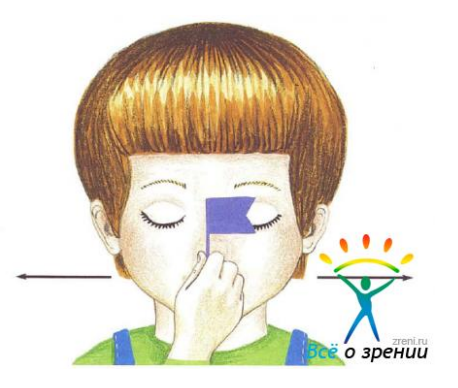

**Рис. 31.**

Рис. 32 — 33 — Встать спиной к зеркалу, закрыть один глаз рукой, чуть-чуть повернув голову, попытаться увидеть себя в зеркале. Повторить, закрыв другой глаз.

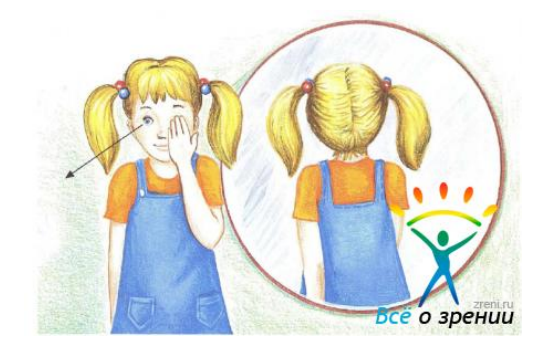

**Рис. 32.**

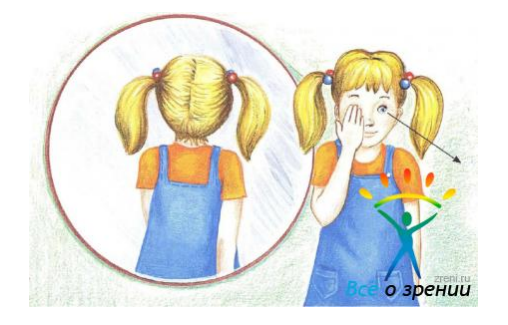

**Рис. 33.**

Рис. 34 — 35 - Делать то же, что и в предыдущем упражнении, только поворачивать не голову, а корпус.

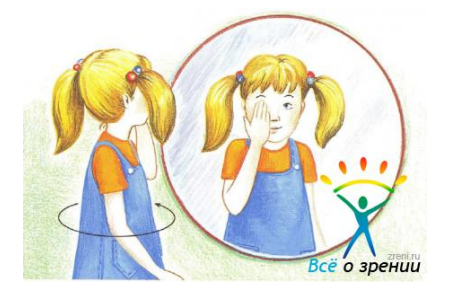

**Рис. 34.**

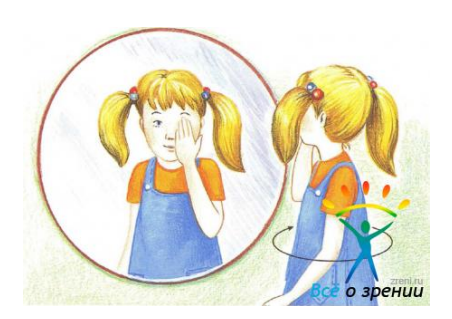

**Рис. 35.**

## **III. Дополнительный релаксационный и аккомодационный комплексы**

Упражнения 36 — 46 **направлены на сброс зрительного напряжения**. Продолжительность выполнения всех упражнений - 3 минуты.

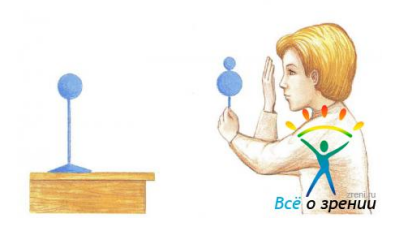

**Рис. 36.** Аккомодационный комплекс. Переключение взгляда с ближнего на дальний объект и обратно

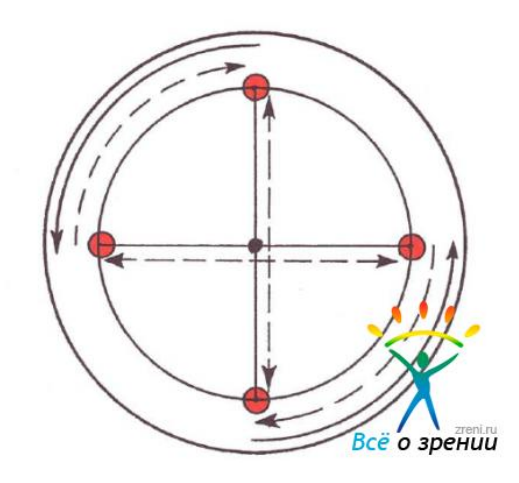

**Рис. 37.1.** Глазной тренинг с использованием специальной таблицы

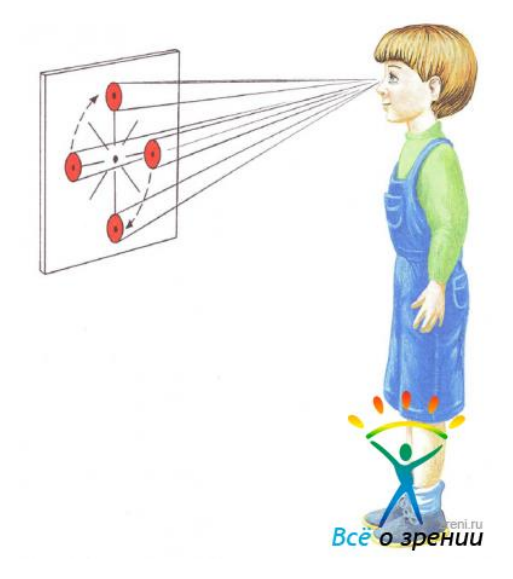

**Рис. 37.2.** Перемещение взгляда с одного кpyra на друrой

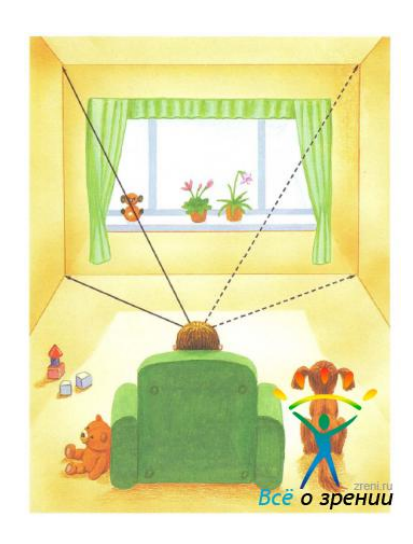

**Рис. 38.1** Повороты глазных яблок по визуальным контуром окружающих предметов

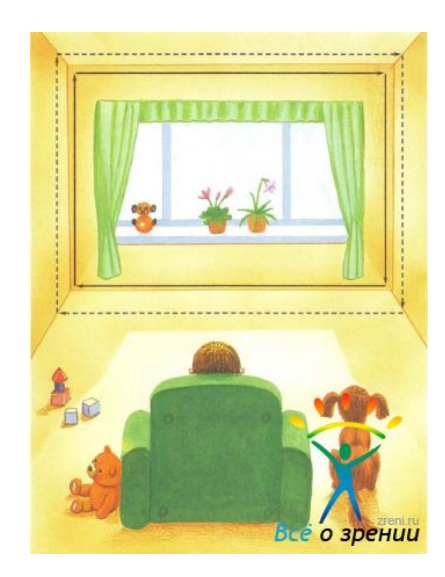

**Рис. 38.2.** Перемещение взгляда по периметру окружающих предметов

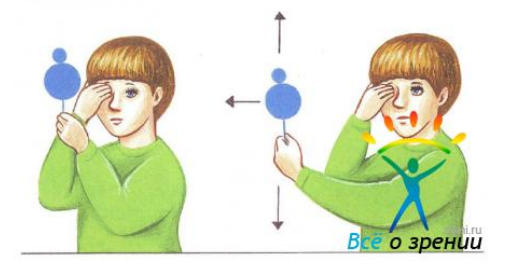

**Рис. 39.1.** Повороты rлаэноrо яблока в различных направлениях с использованием тестобъекта в монокулярном режиме)

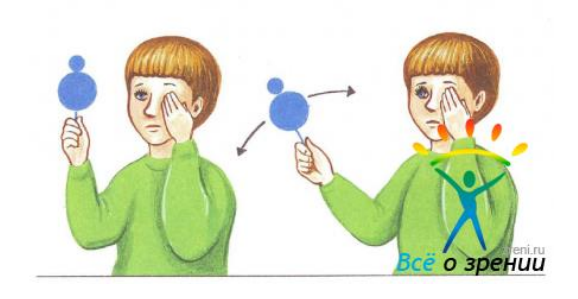

**Рис. 39.2**

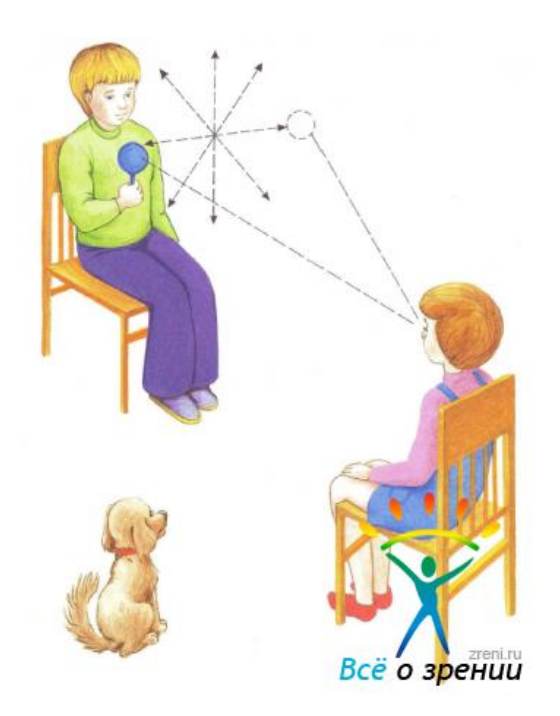

**Рис. 40.** Выполнение поворотов глазных яблок в различных направлениях с помощью партнера

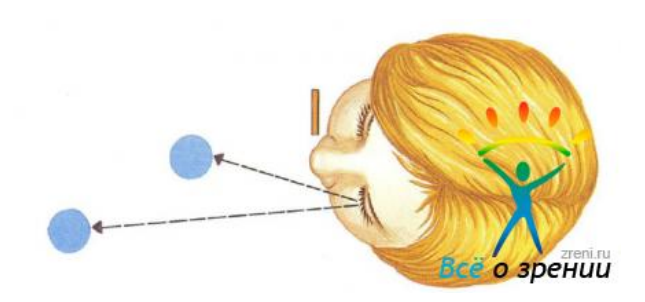

**Рис. 41.1.** Упражнение для цилиарной мышцы в монокулярном режиме для левого глаза

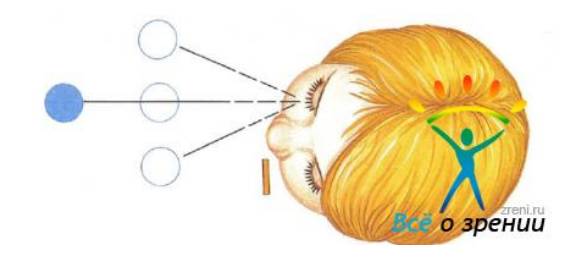

**Рис. 41.2.** Упражнение для цилиарной мышцы в монокулярном режиме для npавoгo глаза

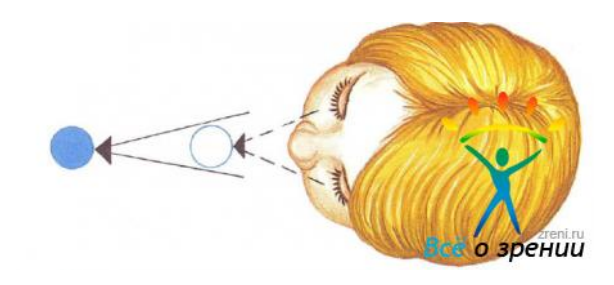

**Рис. 41.3.** Упражнение для цилиарной мышцы для обоих глаз

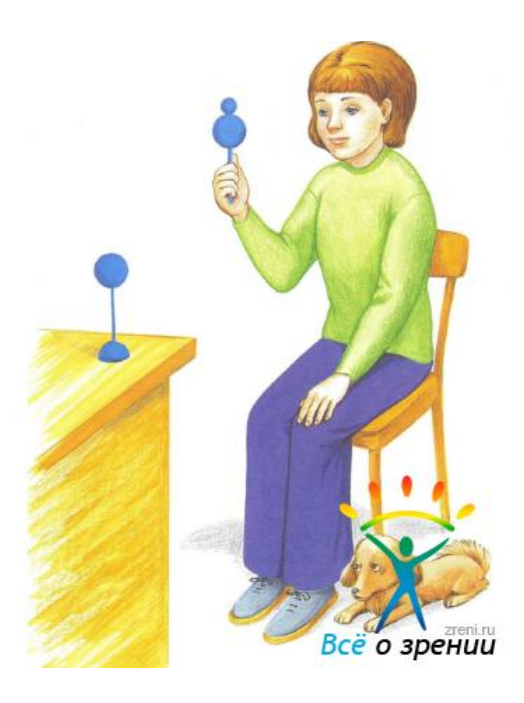

**Рис 42.** Упражнение дna тренировки цилиарной мышцы в бинокуларном режиме

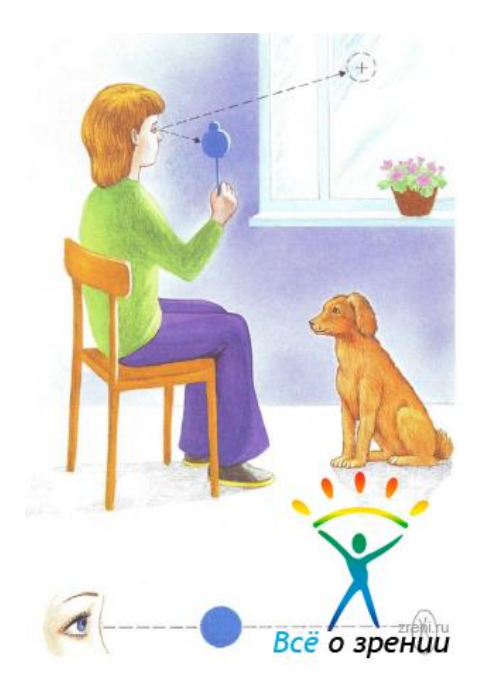

**Рис. 43.** Упражнение «Метка на стекле»

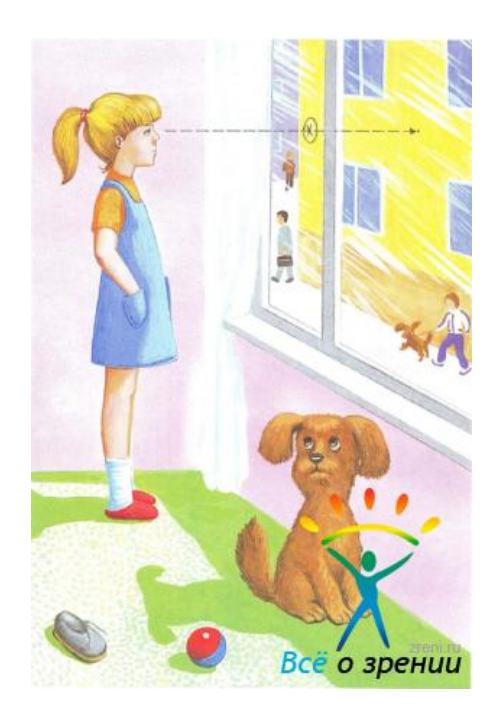

**Pис. 44.**

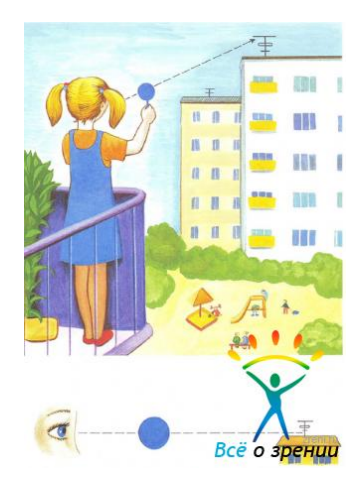

**Рис 45.** Аккомодационное упражнение с использованием естественных отдаленных объектов (здания и т.д.)

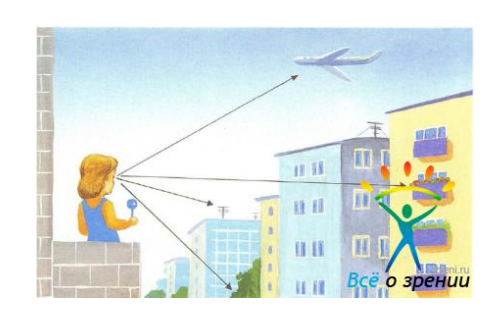

**Рис. 45.1.** Аккомодационное упражнение с использованием природных ландшафтов

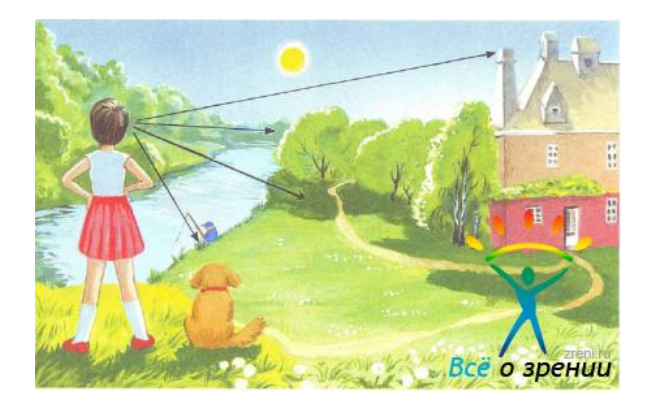

**Рис. 46.** Взгляд на отдаленно расположенные объекты на открытом ландшафте (для расслабления и отдыха глаз)

Статья из книги: Улучшаем зрение (книга-[тренажер для сохранения детского зрения\) | Г. Г.](http://zreni.ru/engine/go.php?url=aHR0cDovL3pyZW5pLnJ1Lzk3LXVsdWNoc2hhZW0tenJlbmllLWtuaWdhLXRyZW5hemhlci1kbHlhLXNveHJhbmVuaXlhLWRldHNrb2dvLXpyZW5peWEtZy1nLWRlbWlyY2hvZ2x5YW4tYS1nLWRlbWlyY2hvZ2x5YW4uaHRtbA%3D%3D)  [Демирчоглян, А. Г. Демирчоглян](http://zreni.ru/engine/go.php?url=aHR0cDovL3pyZW5pLnJ1Lzk3LXVsdWNoc2hhZW0tenJlbmllLWtuaWdhLXRyZW5hemhlci1kbHlhLXNveHJhbmVuaXlhLWRldHNrb2dvLXpyZW5peWEtZy1nLWRlbWlyY2hvZ2x5YW4tYS1nLWRlbWlyY2hvZ2x5YW4uaHRtbA%3D%3D)